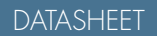

**make it** 

**virtual**

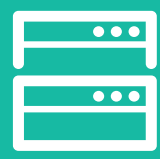

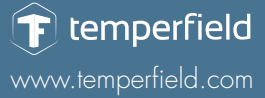

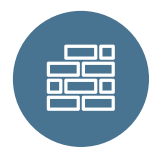

# virtual performance optimizer

*Provide the best performance for high demanding workloads* 

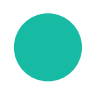

 $\checkmark$ 

## **what is for?**

**Virtual Performance Optimizer offers you the possibility to:**

- **improve operational management** of virtualized environments: spend less time for capacity sizing, performance management and troubleshooting;
- have the **right management data and visibility** to identify performance issues;
- **proactively manage vSphere**, virtual machine and application environments;
- **correlate and analyze monitoring data** across infrastructure and application silos.

(general description)

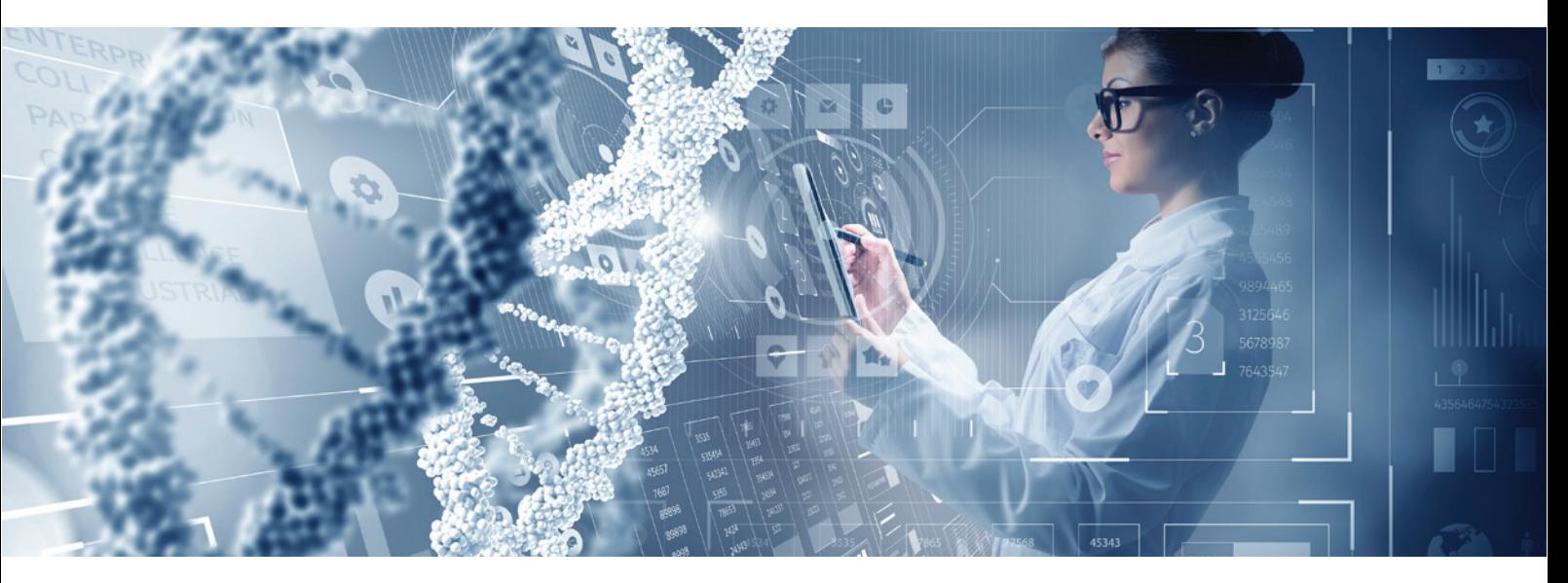

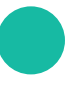

 $\checkmark$ 

 $\checkmark$ 

畺

# **what we do?**

#### **Virtual Performance Optimizer permits you to:**

- Optimize VMware Technology for Maximum Business Impact
- Accelerate time-to-production
- Reduce potential for support issues

**Phase 1 – PLANNING**

- Planning and prerequisites call
- Distribute technical pre-engagement checklist and process questionnaire

(actions/ phases/ deliverables)

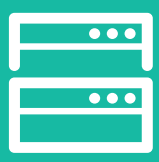

DATASHEET

**make it virtual**

#### **Phase 2 - Kickoff and Core Deployment**

- Review technical prerequisites and discuss final selection of use cases
- Identify data sources, determine required adapters vRealize Operations Manager
- Remote installation of vRealize Operations Manager (and if chosen, optional software as defined by customer)

#### **Phase 3 - Solution Overview**

- Describe the project phases and agreement of key dates
- Agreement on communication and reporting processes
- Validate the project expectations and clarify roles and responsibilities
- Explain the expected engagement results

#### **Phase 4 – Assess**

- Discussion about how products can work together to address pain points
- Define metrics, scaling and disaster recovery requirement (Design and Deploy Service only)
- Gap analysis of findings relative to recommended practice guidelines for performance and capacity management

#### **Phase 5 – Design**

- Develop an architectural design ready for deployment
- Execute use cases, then validate data collection and configuration
- Design documents and operating guide for people (roles)
- Process workflows, RACI Chart, and Process Design document to describe implemented processes

#### **Phase 6 - 2nd Deployment (optional / as needed)**

• Installation of optional software components such as vRealize Infrastructure Navigator and vRealize Log Insight

#### **Phase 7 – Validate**

• Confirm all product configuration and use case configuration requirements have been completed

#### **Phase 8 - Knowledge Transfer & Close**

- Product-focused presentations
- Administration training on the installed configuration.
- Engagement close and discussion of other recommended next steps

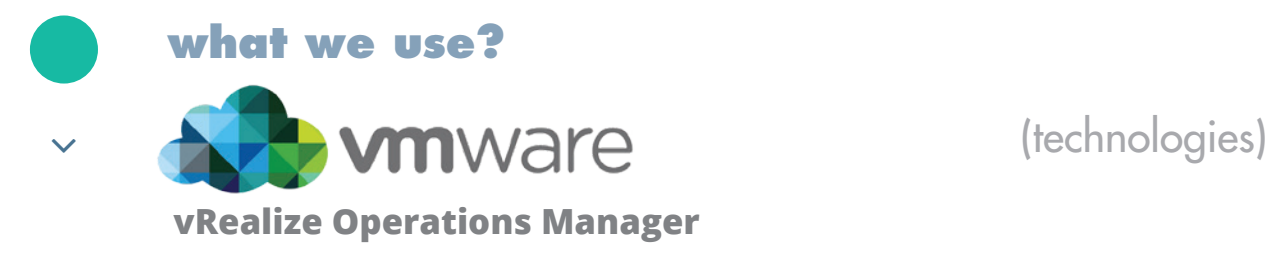

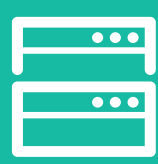

DATASHEET

**make it virtual**

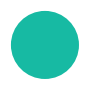

 $\checkmark$ 

# **what we provide?**

#### **Virtual Performance Optimizer allows you to monitor:**

- Solution Requirements document
- Architecture Design document
- Validation Workbook vRealize Operations Management
- Validation Workbook vRealize Log Insight
- Validation Workbook vRealize Infrastructure Navigator
- Configuration Workbook vRealize Operations Management
- Configuration Workbook vRealize Log Insight
- Configuration Workbook vRealize Infrastructure Navigator
- Installation and Configuration Procedures document
- Knowledge transfer session

### **ask for more info**

**makeitvirtual@temperfield.com or at +40 31 432 80 83**

## (benefits)

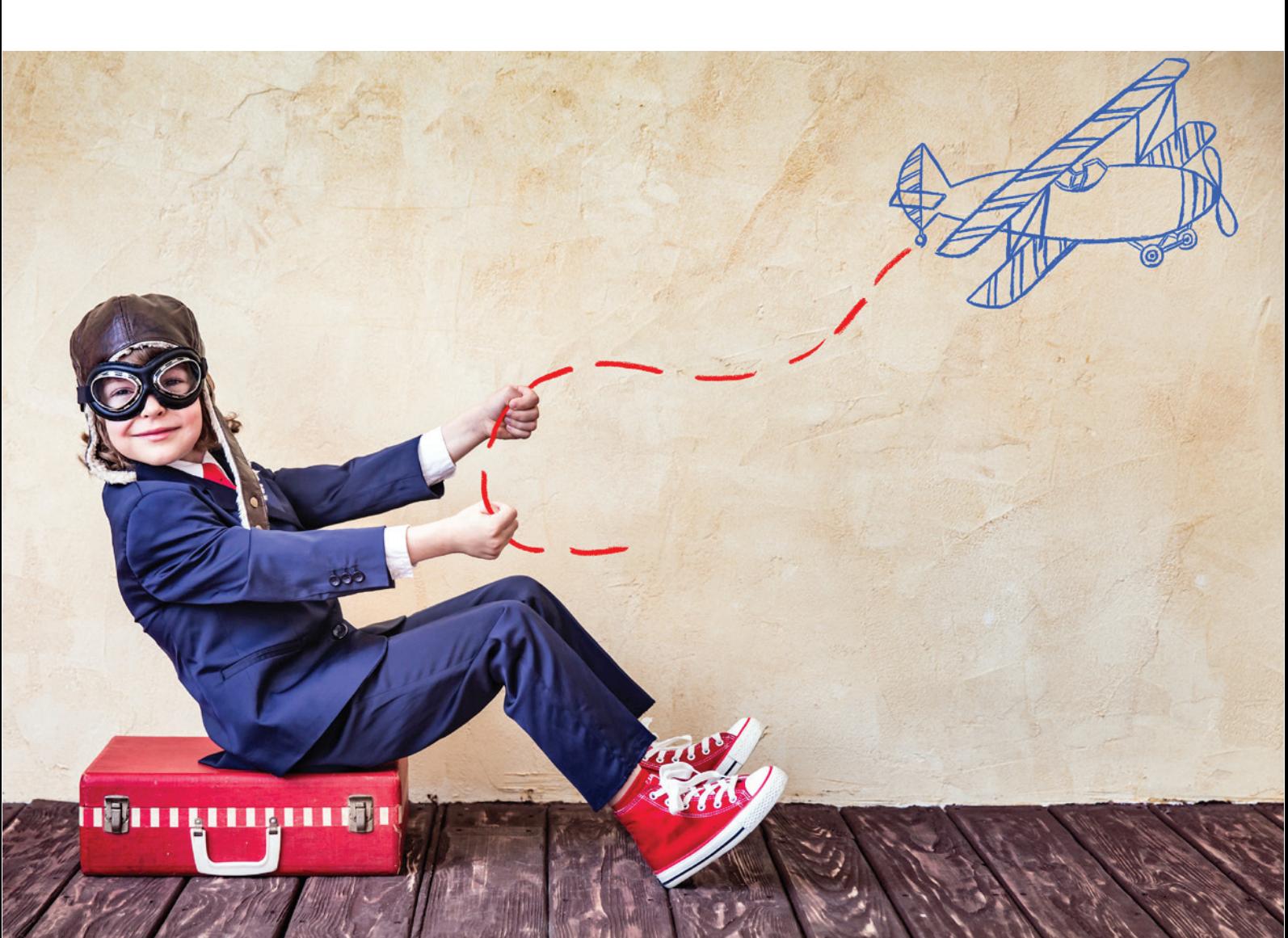